# **Chapter 7 Expected Shortfall**

This chapter presents the construction of Tail Value at Risk (TVaR) and the Expected Shortfall (ES), which, unlike Value at Risk, are coherent risk measures. The Tail Value at Risk at the confidence level  $p \in (0,1)$  is defined as the average of losses suffered in the worst  $(1 - p)$ % of events. Expected Shortfall provides an alternative computation of Tail Value at Risk (TVaR) by averaging potential losses above the VaR level. Experiments based on financial data sets are also included.

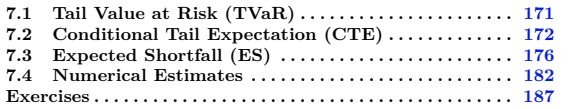

# <span id="page-0-0"></span>**7.1 Tail Value at Risk (TVaR)**

A basic shortcoming of Value at Risk is failing to provide information on the behavior of probability distribution tails beyond  $V_X^p$ . The next figure illustrates the limitations of Value at Risk, namely its inability to capture the properties of a probability distribution beyond  $V_X^p$ .<sup>[†](#page-0-1)</sup>

<span id="page-0-1"></span><sup>†</sup> "Value at Risk is like an airbag that works all the time, except when you have a car accident". - D. Einhorn, hedge fund manager.

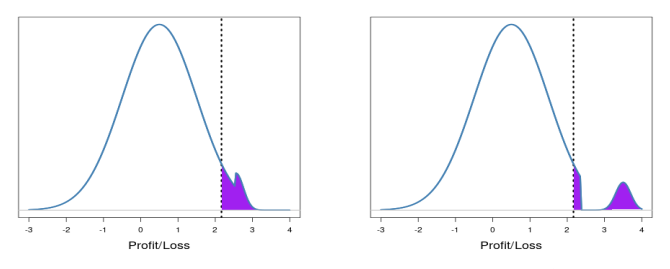

Fig. 7.1: Two distributions having the same Value at Risk  $V_X^{95\%} = 2.145$ .

The Tail Value at Risk (or Conditional Value at Risk) aims at providing a solution to the tail distribution problem observed with Value at Risk at the level  $p \in (0, 1)$  by averaging over confidence levels ranging from p to 1.

<span id="page-1-2"></span>**Definition 7.1.** *The* Tail Value at Risk *(TVaR) of a random variable X at the level*  $p \in (0,1)$  *is defined by the average* 

<span id="page-1-1"></span>
$$
TV_X^p := \frac{1}{1-p} \int_p^1 V_X^q dq.
$$
 (7.1)

Note that since the function  $p \mapsto V_X^p$  is non-decreasing, see Proposition [6.11,](#page--1-1) we always have

$$
TV_X^p = \frac{1}{1-p} \int_p^1 V_X^q dq \geq \frac{1}{1-p} \int_p^1 V_X^p dq = V_X^p.
$$

# <span id="page-1-0"></span>**7.2 Conditional Tail Expectation (CTE)**

Recall that by Lemma [A.15,](#page--1-2) given an event *A* such that  $\mathbb{P}(A) > 0$ , the *conditional expectation* of  $X: \Omega \longrightarrow \mathbb{N}$  given the event *A* satisfies

$$
\mathbb{E}[X \mid A] = \frac{1}{\mathbb{P}(A)} \mathbb{E}[X \mathbb{1}_A],
$$

see Section [6.1](#page--1-3) for an example.

<span id="page-1-3"></span>**Definition 7.2.** *Consider a random variable X such that*  $\mathbb{P}(X > V_X^p) > 0$ *. The* Conditional Tail Expectation *of X at the level*  $p \in (0,1)$  *is the quantity* 

$$
\text{CTE}_X^p := \mathbb{E}\big[X \mid X > V_X^p\big] = \frac{1}{\mathbb{P}\big(X > V_X^p\big)} \mathbb{E}\big[X\mathbb{1}_{\{X > V_X^p\}}\big].
$$

 $172$   $\circ$ 

The *Conditional Tail Expectation*  $CTE_X^p$  at the level  $p \in (0,1)$  can be written as the *distortion risk measure*

$$
CTE_X^p := \mathbb{E}[Xf_X(X)],\tag{7.2}
$$

where the function  $f_X$  defined by

$$
f_X(x) := \frac{1}{\mathbb{P}(X > V_X^p)} \mathbb{1}_{\{x > V_X^p\}}, \qquad x \in \mathbb{R},
$$

is a *distortion function* according to Definition [6.4.](#page--1-4)

The use of the strict inequality "*>*" in the definition of the Conditional Tail Expectation allows us to avoid any dependence on  $\mathbb{P}(X = V_X^p)$ , and to consider risky values strictly beyond  $V_X^p$ . The Conditional Tail Expectation is also called Conditional Value at Risk (CVaR).

Examples of Conditional Tail Expectations can be computed as in the following  $\mathbf{\mathbb{R}}$  code.

```
1 library(quantmod)
2 getSymbols("^HSI",from="2013-06-01",to="2014-10-01",src="yahoo")
   returns <- as.vector(diff(log(Ad(`HSI`))))
4 library(PerformanceAnalytics)
   var=VaR(returns, p=.95, method="historical")
   6 cte=mean(returns[returns<as.numeric(var)],na.rm=TRUE)
```
The next proposition shows by which amount the Conditional Tail Expectation exceeds the Value at Risk.

**Proposition 7.3.** Let *X* be a random variable *X* such that  $\mathbb{P}(X > V_X^p) > 0$ . *For any*  $p \in (0,1]$  *we have*  $\text{CTE}_X^p > \mathbb{E}[X]$  *and*  $\text{CTE}_X^p > V_X^p$  *with, more precisely,*

$$
CTE_X^p = \mathbb{E}\left[X \mid X > V_X^p\right] = V_X^p + \mathbb{E}\left[\left(X - V_X^p\right)^+ \mid X > V_X^p\right].
$$

*Proof.* We have

$$
\mathbb{E}[X \mid X > V_X^p] = \frac{1}{\mathbb{P}(X > V_X^p)} \mathbb{E}[X \mathbb{1}_{\{X > V_X^p\}}]
$$
  
= 
$$
\frac{1}{\mathbb{P}(X > V_X^p)} (\mathbb{E}[(X - V_X^p) \mathbb{1}_{\{X > V_X^p\}}] + V_X^p \mathbb{E}[\mathbb{1}_{\{X > V_X^p\}}])
$$
  
= 
$$
\frac{1}{\mathbb{P}(X > V_X^p)} (\mathbb{E}[(X - V_X^p)^+] + V_X^p \mathbb{P}(X > V_X^p))
$$
  
= 
$$
V_X^p + \frac{1}{\mathbb{P}(X > V_X^p)} \mathbb{E}[(X - V_X^p)^+]
$$

$$
= V_X^p + \mathbb{E}\big[\big(X - V_X^p\big)^+ \,\big|\, X > V_X^p\big].
$$

See Exercise [7.2-](#page-16-0)[\(d\)](#page--1-5) for a proof of  $CTE_X^p > \mathbb{E}[X]$ .

Next, we check that when  $\mathbb{P}(X = V_X^p) = 0$ , the Conditional Tail Expectation coincides with the Tail Value at Risk. Note that in this case we have

$$
\mathbb{P}\left(X > V_X^p\right) = 1 - p > 0
$$

by  $(6.8)$  in Proposition  $6.12$ .

<span id="page-3-0"></span>**Proposition 7.4.** *Assume that*  $\mathbb{P}(X = V_X^p) = 0$ *. Then we have* 

$$
{\rm CTE}_{X}^{p} = {\rm TV}_{X}^{p},
$$

*i.e.*

$$
\text{CTE}_X^p = \mathbb{E}\left[X \mid X > V_X^p\right] = \mathbb{E}\left[X \mid X \geqslant V_X^p\right] = \frac{1}{1-p} \int_p^1 V_X^q dq = \text{TV}_X^p. \tag{7.3}
$$

*Proof.* By Lemma [6.17](#page--1-8) we construct *X* as  $X = V_X^U$  where *U* is uniformly distributed on [0, 1], with

$$
U \geqslant p \Longrightarrow V_X^U \geqslant V_X^p \Longleftrightarrow X \geqslant V_X^p,
$$

and

$$
U \leqslant p \Longrightarrow V_X^U \leqslant V_X^p \Longleftrightarrow X \leqslant V_X^p,
$$

hence

$$
X > V_X^p \Longleftrightarrow V_X^U > V_X^p \Longrightarrow U > p.
$$

Since  $\mathbb{P}(X = V_X^p) = 0$  we find that, with probability 1,

$$
U \geqslant p \Longleftrightarrow U > p \Longleftrightarrow V_X^U \geqslant V_X^p \Longleftrightarrow X \geqslant V_X^p \Longleftrightarrow X > V_X^p,
$$

hence

$$
CTE_X^p = \mathbb{E}[X | X > V_X^p]
$$
  
=  $\mathbb{E}[V_X^U | V_X^U > V_X^p]$   
=  $\mathbb{E}[V_X^U | U \ge p]$   
=  $\frac{1}{\mathbb{P}(U \ge p)} \mathbb{E}[V_X^U 1_{\{U \ge p\}}]$   
=  $\frac{1}{1-p} \int_p^1 V_X^q dq$ .

 $174$   $\circ$ 

□

Figure [7.2](#page-4-0) shows the locations of Value at Risk and Conditional Tail Expectation on a given data set. Note that here, the computation is done on sign-changed data according to Proposition [6.14,](#page--1-9) i.e. the results are computed according to the "practitioner" point of view.

<span id="page-4-0"></span>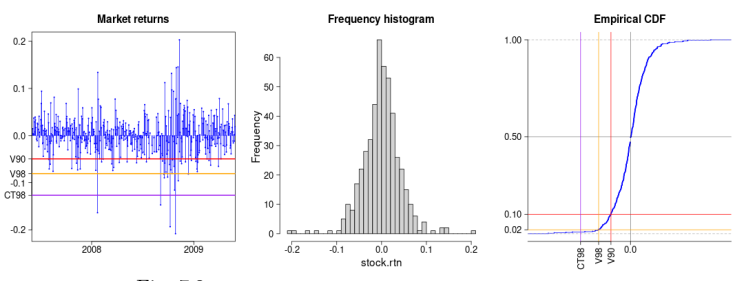

Fig. 7.2: Value at Risk and Conditional Tail Expectation.

The Conditional Tail Expectation of a Gaussian  $\mathcal{N}(\mu, \sigma^2)$  random variable is computed in the next proposition, see also Proposition [6.15.](#page--1-10)

<span id="page-4-1"></span>**Proposition 7.5.** Gaussian CTE*. Given*  $X \simeq \mathcal{N}(\mu_X, \sigma_X^2)$  *we have* 

<span id="page-4-2"></span>
$$
CTE_X^p = \mu_X + \frac{\sigma_X}{1 - p} \phi(q_Z^p) = \mu_X + \frac{\sigma_X}{(1 - p)\sqrt{2\pi}} e^{-(q_Z^p)^2/2},\tag{7.4}
$$

*where*  $q_Z^p = \Phi^{-1}(p)$  *is the Gaussian quantile of*  $Z \simeq \mathcal{N}(0, 1)$  *at the level*  $p \in (0, 1)$  *and* 

$$
\phi(z) = \frac{1}{\sqrt{2\pi}} e^{-z^2/2}, \qquad z \in \mathbb{R},
$$

*is the standard normal probability density function.*

*Proof.* Using the relation  $\mathbb{P}(X \geq V_X^p) = \mathbb{P}(X > V_X^p) = 1 - p$ , cf. Proposition [6.13,](#page--1-11) we have

$$
CTE_X^p = TV_X^p
$$
  
=  $\mathbb{E}[X | X > V_X^p]$   
=  $\frac{1}{\mathbb{P}(X > V_X^p)} \mathbb{E}[X \mathbb{1}_{\{X > V_X^p\}}]$   
=  $\frac{1}{1-p} \int_{V_X^p}^{\infty} xe^{-(x-\mu_X)^2/(2\sigma_X^2)} \frac{dx}{\sqrt{2\pi\sigma_X^2}}$ 

$$
= \frac{\mu_X}{1-p} \int_{V_X^p}^{\infty} e^{-(x-\mu_X)^2/(2\sigma_X^2)} \frac{dx}{\sqrt{2\pi\sigma_X^2}} + \frac{1}{1-p} \int_{V_X^p}^{\infty} (x-\mu_X) e^{-(x-\mu_X)^2/(2\sigma_X^2)} \frac{dx}{\sqrt{2\pi\sigma_X^2}}
$$
  
\n
$$
= \frac{\mu_X}{1-p} \mathbb{P}(X \ge V_X^p) + \frac{\sigma_X^2}{(1-p)\sqrt{2\pi\sigma_X^2}} \left[ -e^{-(x-\mu_X)^2/(2\sigma_X^2)} \right]_{V_X^p}^{\infty}
$$
  
\n
$$
= \mu_X + \frac{\sigma_X^2}{(1-p)\sqrt{2\pi\sigma_X^2}} e^{-(\frac{(V_X^p - \mu_X)/\sigma_X)^2}{2}}
$$
  
\n
$$
= \mu_X + \frac{\sigma_X}{(1-p)\sqrt{2\pi}} e^{-(\frac{q_p^p}{2})/2}
$$
  
\n
$$
= \mu_X + \frac{\sigma_X}{1-p} \phi(q_Z^p),
$$

due to the rescaling relation  $V_X^p = \mu_X + \sigma_X q_Z^p$ , cf. [\(6.12\)](#page--1-12).

# <span id="page-5-0"></span>**7.3 Expected Shortfall (ES)**

There are several variants for the definition of the Expected Shortfall  $\mathrm{ES}^p_X.$ Next is a frequently used definition.

<span id="page-5-3"></span>**Definition 7.6.** *The Expected Shortfall*  $ES_X^p$  *of a random variable X at the level*  $p \in (0, 1)$  *is defined by* 

<span id="page-5-2"></span>
$$
ES_X^p := V_X^p + \frac{1}{1-p} \mathbb{E}[(X - V_X^p)^+].
$$
\n(7.5)

From Propositions [7.7](#page-5-1) and [7.8,](#page-6-0) we deduce that

$$
ES_X^p = \begin{cases} \frac{1}{1-p} \mathbb{E}[X \mathbb{1}_{\{X \ge V_X^p\}}] = \mathbb{E}[X \mid X > V_X^p] = \text{TV}_X^p & \text{if } \mathbb{P}(X = V_X^p) = 0, \\ \frac{1}{1-p} \mathbb{E}[X \mathbb{1}_{\{X \ge V_X^p\}}] + \frac{V_X^p}{1-p} (1-p - \mathbb{P}(X \ge V_X^p)) & \text{if } \mathbb{P}(X = V_X^p) \ge 0. \end{cases}
$$

<span id="page-5-1"></span>**Proposition 7.7.** *The Expected Shortfall of*  $X$  *at the level*  $p \in (0,1)$  *can be written as*

$$
ES_X^p = \frac{1}{1-p} \mathbb{E} \left[ X \mathbb{1}_{\{X \ge V_X^p\}} \right] + \frac{V_X^p}{1-p} \left( 1 - p - \mathbb{P} \left( X \ge V_X^p \right) \right).
$$

*Proof.* By Proposition [6.2,](#page--1-13) we have

$$
\mathrm{ES}^p_X = V^p_X + \frac{1}{1-p} \mathbb{E}[(X-V^p_X)^+]
$$

 $176$ 

Notes on Financial Risk and Analytics

$$
= V_X^p + \frac{1}{1-p} \mathbb{E}[(X - V_X^p) \mathbbm{1}_{\{X \ge V_X^p\}}]
$$
  
\n
$$
= V_X^p + \frac{\mathbb{P}(X \ge V_X^p)}{1-p} \mathbb{E}[X - V_X^p | X \ge V_X^p]
$$
  
\n
$$
= V_X^p + \frac{1}{1-p} (\mathbb{E}[X \mathbbm{1}_{\{X \ge V_X^p\}}] - V_X^p \mathbb{E}[\mathbbm{1}_{\{X \ge V_X^p\}}])
$$
  
\n
$$
= V_X^p + \frac{1}{1-p} (\mathbb{E}[X \mathbbm{1}_{\{X \ge V_X^p\}}] - V_X^p \mathbb{P}(X \ge V_X^p))
$$
  
\n
$$
= \frac{1}{1-p} \mathbb{E}[X \mathbbm{1}_{\{X \ge V_X^p\}}] + \frac{V_X^p}{1-p} (1-p - \mathbb{P}(X \ge V_X^p)).
$$

When  $\mathbb{P}(X = V_X^p) = 0$ , Proposition [7.7](#page-5-1) also yields

$$
ES_X^p = \frac{1}{1-p} \mathbb{E}[X \mathbb{1}_{\{X > V_X^p\}}] + \frac{V_X^p}{1-p} (1-p - \mathbb{P}(X > V_X^p)).
$$

<span id="page-6-0"></span>**Proposition 7.8.** When  $\mathbb{P}(X = V_X^p) = 0$  the Expected Shortfall  $ES_X^p$  coincides with the Conditional Tail Expectation CTE<sub>X</sub> and with the Tail Value *at Risk* TV*<sup>p</sup> X , i.e., we have*

$$
ES_X^p = \mathbb{E}[X \mid X > V_X^p] = \mathbb{E}[X \mid X \geq V_X^p] = \text{TV}_X^p.
$$

*Proof.* By Relation [\(6.9\)](#page--1-14) in Proposition [6.12,](#page--1-7) when  $\mathbb{P}(X = V_X^p) = 0$  we have

$$
p = \mathbb{P}(X \leqslant V_X^p) \quad \text{and} \quad 1 - p = \mathbb{P}(X > V_X^p) = \mathbb{P}(X \geqslant V_X^p),
$$

hence

$$
\begin{aligned} \mathrm{ES}^p_X &= \frac{1}{1-p} \mathbb{E}\big[X\mathbbm{1}_{\{X\geqslant V^p_X\}}\big] \\ &= \frac{1}{1-p} \mathbb{E}\big[X\mathbbm{1}_{\{X>V^p_X\}}\big] \\ &= \frac{1}{\mathbb{P}(X>V^p_X)} \mathbb{E}\big[X\mathbbm{1}_{\{X>V^p_X\}}\big] \\ &= \mathbb{E}\big[X\mid X>V^p_X\big] \\ &= \mathrm{TV}^p_X, \end{aligned}
$$

by Proposition [7.4.](#page-3-0)  $\Box$ 

In particular, by Propositions [7.5](#page-4-1) and [7.8,](#page-6-0) the Gaussian Expected Shortfall of  $X \simeq \mathcal{N}(\mu, \sigma^2)$  at the level  $p \in (0, 1)$  is also given by

$$
ES_X^p = CTE_X^p = \mu + \frac{\sigma}{1-p}\phi(\Phi^{-1}(p)) = \mu + \frac{\sigma}{(1-p)\sqrt{2\pi}}e^{-(\Phi^{-1}(p))^2/2}.
$$

<span id="page-7-0"></span>**Proposition 7.9.** *The Expected Shortfall*  $ES_X^p$  *at the level*  $p \in (0, 1)$  *can be written as the* distortion risk measure

$$
ES_X^p = \mathbb{E}[Xf_X(X)],\tag{7.6}
$$

*where the function f<sup>X</sup> defined by*

$$
f_X(x) := \frac{1}{1-p} \mathbb{1}_{\{x > V_X^p\}} + \mathbb{1}_{\{\mathbb{P}(X = V_X^p) > 0\}} \frac{1-p - \mathbb{P}(X > V_X^p)}{(1-p)\mathbb{P}(X = V_X^p)} \mathbb{1}_{\{x = V_X^p\}},
$$

 $x \in \mathbb{R}$ *, is a* distortion function.

*Proof.* By Proposition [7.7,](#page-5-1) we have

$$
\begin{split} \mathbf{E} \mathbf{S}_{X}^{p} &= \frac{1}{1-p} \mathbb{E} \big[ X \mathbbm{1}_{\{X \ge V_{X}^{p}\}} \big] + \frac{V_{X}^{p}}{1-p} \big( 1-p - \mathbb{P} \big( X \ge V_{X}^{p} \big) \big) \\ &= \frac{1}{1-p} \mathbb{E} \big[ X \mathbbm{1}_{\{X \ge V_{X}^{p}\}} \big] + \mathbbm{1}_{\{\mathbb{P} \big( X = V_{X}^{p} \big) > 0\}} \frac{V_{X}^{p}}{1-p} \big( 1-p - \mathbb{P} \big( X \ge V_{X}^{p} \big) \big) \\ &= \frac{1}{1-p} \mathbb{E} \left[ \left( \mathbbm{1}_{\{X \ge V_{X}^{p}\}} + \mathbbm{1}_{\{\mathbb{P} \big( X = V_{X}^{p} \big) > 0\}} \frac{1-p - \mathbb{P} \big( X \ge V_{X}^{p} \big)}{\mathbb{P} \big( X = V_{X}^{p} \big)} \mathbbm{1}_{\{X = V_{X}^{p}\}} \right) X \right] \\ &= \frac{1}{1-p} \mathbb{E} \left[ \left( \mathbbm{1}_{\{X \ge V_{X}^{p}\}} - \mathbbm{1}_{\{\mathbb{P} \big( X = V_{X}^{p} \big) > 0\}} \mathbbm{1}_{\{X = V_{X}^{p}\}} \right) \\ &+ \mathbbm{1}_{\{\mathbb{P} \big( X = V_{X}^{p} \big) > 0\}} \frac{1-p - \mathbb{P} \big( X > V_{X}^{p} \big)}{\mathbb{P} \big( X = V_{X}^{p} \big)} \mathbbm{1}_{\{X = V_{X}^{p}\}} \big) X \right] \\ &= \frac{1}{1-p} \mathbb{E} \left[ \left( \mathbbm{1}_{\{X > V_{X}^{p}\}} + \mathbbm{1}_{\{\mathbb{P} \big( X = V_{X}^{p} \big) > 0\}} \frac{1-p - \mathbb{P} \big( X > V_{X}^{p} \big)}{\mathbb{P} \big( X = V_{X}^{p} \big)} \mathbbm{1
$$

In order to show that  $f_X$  is a distortion function according to Definition [6.4,](#page--1-4) we check that

<span id="page-7-1"></span>
$$
\mathbb{E}[f_X(X)] = \frac{1}{1-p} \mathbb{E}\left[\mathbb{1}_{\{X > V_X^p\}} + \mathbb{1}_{\{\mathbb{P}(X = V_X^p) > 0\}} \frac{1-p - \mathbb{P}(X > V_X^p)}{\mathbb{P}(X = V_X^p)} \mathbb{1}_{\{X = V_X^p\}}\right]
$$
  
\n
$$
= \frac{1}{1-p} \left(\mathbb{E}\left[\mathbb{1}_{\{X > V_X^p\}}\right] + 1 - p - \mathbb{P}(X > V_X^p)\right)
$$
  
\n
$$
= \frac{1}{1-p} \left(\mathbb{P}(X > V_X^p) + 1 - p - \mathbb{P}(X > V_X^p)\right)
$$
  
\n
$$
= 1. \tag{7.7}
$$

 $\Box$ 

By Lemma [6.17](#page--1-8) and Proposition [7.9,](#page-7-0) we also have

$$
ES_X^p = \int_0^1 V_X^q f_X(V_X^q) dq,
$$

and we check that the distortion function  $f_X$  of Proposition [7.9](#page-7-0) is a nondecreasing function that satisfies

$$
f_X(x) \leqslant \frac{1}{1-p}, \qquad x \in \mathbb{R},
$$

by [\(6.8\)](#page--1-6). The following proposition, see [Acerbi and Tasche](#page--1-15) [\(2001\)](#page--1-15), shows that in general, the Expected Shortfall at the level  $p \in (0,1)$  coincides with the Tail Value at Risk  $TV_X^p$ .

<span id="page-8-0"></span>**Theorem 7.10.** *The Expected Shortfall*  $ES_X^p$  *coincides with the Tail Value at Risk*  $TV_X^p$  *for any*  $p \in (0,1)$ *, i.e. we have* 

$$
ES_X^p = TV_X^p = \frac{1}{1-p} \int_p^1 V_X^q dq.
$$

*Proof.* Constructing *X* as  $X = V_X^U$  where *U* is uniformly distributed on [0, 1] as in Lemma [6.17,](#page--1-8) by Proposition [6.11](#page--1-1) we have

 $U \geqslant p \Longrightarrow V_X^U \geqslant V_X^p \Longrightarrow X \geqslant V_X^p$ 

and

$$
(U < p \text{ and } X \geqslant V_X^p) \Longrightarrow (V_X^U \leqslant V_X^p \text{ and } X \geqslant V_X^p)
$$
  

$$
\Longrightarrow (X \leqslant V_X^p \text{ and } X \geqslant V_X^p)
$$
  

$$
\Longrightarrow X = V_X^p.
$$

Hence by [\(7.5\)](#page-5-2) and the relations

$$
1-p = \mathbb{E}\big[\mathbbm{1}_{\{U \geqslant p\}}\big] \quad \text{and} \quad \mathbb{P}\big(X \geqslant V_X^p\big) = \mathbb{E}\big[\mathbbm{1}_{\{X \geqslant V_X^p\}}\big],
$$

we have

$$
\begin{aligned} V_X^p\big(1-p-\mathbb{P}\big(X\geqslant V_X^p\big)\big) &= -V_X^p\mathbb{E}\big[\mathbbm{1}_{\{X\geqslant V_X^p\}}-\mathbbm{1}_{\{U\geqslant p\}}\big] \\ &= -V_X^p\mathbb{E}\big[\mathbbm{1}_{\{X\geqslant V_X^p\}\backslash\{U\geqslant p\}}\big] \\ &= -V_X^p\mathbb{E}\big[\mathbbm{1}_{\{X\geqslant V_X^p\}\cap\{U< p\}}\big] \\ &= -\mathbb{E}\big[X\mathbbm{1}_{\{X\geqslant V_X^p\}\cap\{U< p\}}\big], \end{aligned}
$$

hence

$$
\begin{split} \mathbf{ES}^p_X &= \frac{1}{1-p} \mathbb{E} \left[ X \mathbbm{1}_{\{X \ge V_X^p\}} \right] + \frac{V_X^p}{1-p} \left( 1-p - \mathbb{P} \left( X \ge V_X^p \right) \right) \\ &= \frac{1}{1-p} \mathbb{E} \left[ X \mathbbm{1}_{\{X \ge V_X^p\}} \right] - \frac{1}{1-p} \mathbb{E} \left[ X \mathbbm{1}_{\{X \ge V_X^p\} \cap \{U < p\}} \right] \\ &= \frac{1}{1-p} \mathbb{E} \left[ V_X^U \mathbbm{1}_{\{V_X^U \ge V_X^p\}} \right] - \frac{1}{1-p} \mathbb{E} \left[ V_X^U \mathbbm{1}_{\{V_X^U \ge V_X^p\}} \mathbbm{1}_{\{U < p\}} \right] \\ &= \frac{1}{1-p} \mathbb{E} \left[ V_X^U \mathbbm{1}_{\{V_X^U \ge V_X^p\}} \mathbbm{1}_{\{U \ge p\}} \right] \\ &= \frac{1}{1-p} \mathbb{E} \left[ V_X^U \mathbbm{1}_{\{U \ge p\}} \right] \\ &= \frac{1}{1-p} \int_p^1 V_X^q dq, \end{split}
$$

which is the Tail Value at Risk  $\mathrm{TV}^p_X$ . □

<span id="page-9-0"></span>**Theorem 7.11.** *Expected Shortfall*  $ES_X^p$  *and Tail Value at Risk*  $TV_X^p$  *are coherent risk measures.*

*Proof.* As  $ES_X^p$  coincides with  $TV_X^p$  for all  $p \in (0, 1)$  from Theorem [7.10,](#page-8-0) we can use either Relation [\(7.5\)](#page-5-2) in Definition [7.6](#page-5-3) or Relation [\(7.1\)](#page-1-1) in Definition [7.1.](#page-1-2)

(*i*) Monotonicity. If  $X \leqslant Y$ , since Value at Risk is monotone we have

$$
\begin{aligned} \text{ES}_X^p &= \text{TV}_X^p \\ &= \frac{1}{1-p} \int_p^1 V_X^q dq \\ &\leqslant \frac{1}{1-p} \int_p^1 V_Y^q dq \\ &= \text{TV}_Y^p \\ &= \text{ES}_Y^p \end{aligned}
$$

for all  $p \in (0, 1)$ .

(*ii*) Homogeneity and translation invariance. Similarly, since Value at Risk is satisfies the homogeneity and translation invariance properties, for all  $\mu \in \mathbb{R}$ and  $\lambda > 0$  we have

$$
ES_{\mu+\lambda X}^{p} = TV_{\mu+\lambda X}^{p}
$$
  
= 
$$
\frac{1}{1-p} \int_{p}^{1} V_{\mu+\lambda X}^{q} dq
$$

 $180$   $\circ$ 

$$
= \frac{1}{1-p} \int_{p}^{1} (\mu + \lambda V_{X}^{q}) dq
$$

$$
= \mu + \lambda \frac{1}{1-p} \int_{p}^{1} V_{X}^{q} dq
$$

$$
= \mu + \lambda \text{TV}_{Y}^{p}
$$

$$
= \mu + \lambda \text{ES}_{Y}^{p}
$$

for all  $p \in (0, 1)$ .

(*iii*) Sub-additivity. By Proposition [7.9,](#page-7-0) we have

$$
(1-p) (ES_{X+Y}^{p} - ES_{X}^{p} - ES_{Y}^{p})
$$
  
=  $\mathbb{E}[(X+Y) f_{X+Y}(X+Y)] - \mathbb{E}[X f_{X}(X)] - \mathbb{E}[Y f_{Y}(Y)]$   
=  $\mathbb{E}[X(f_{X+Y}(X+Y) - f_{X}(X))] + \mathbb{E}[Y(f_{X+Y}(X+Y) - f_{Y}(Y))]$   
=  $V_{X}^{p} \mathbb{E}[f_{X+Y}(X+Y) - f_{X}(X)] + \mathbb{E}[(X-V_{X}^{p})(f_{X+Y}(X+Y) - f_{X}(X))]$   
+  $V_{Y}^{p} \mathbb{E}[f_{X+Y}(X+Y) - f_{Y}(Y)] + \mathbb{E}[(Y-V_{Y}^{p})(f_{X+Y}(X+Y) - f_{Y}(Y))]$   
=  $(1-1)V_{X}^{p} + \mathbb{E}[(X-V_{X}^{p})(f_{X+Y}(X+Y) - f_{X}(X))]$   
+  $(1-1)V_{Y}^{p} + \mathbb{E}[(Y-V_{Y}^{p})(f_{X+Y}(X+Y) - f_{Y}(Y))]$   
 $\leq 0,$ 

where we have used [\(7.7\)](#page-7-1) and the following facts.

• When  $x - V_X^p < 0$ , we have

$$
(1-p)(f_{X+Y}(x+y) - f_X(x)) = 1_{\{x+y > V_{X+Y}^p\}} - 1_{\{x > V_X^p\}}
$$
  
+ 
$$
1_{\{P(X+Y=V_{X+Y}^p) > 0\}} \frac{1-p - P(X+Y > V_{X+Y}^p)}{P(X+Y=V_{X+Y}^p)} 1_{\{x+y = V_{X+Y}^p\}}
$$
  
- 
$$
1_{\{P(X=V_X^p) > 0\}} \frac{1-p - P(X > V_X^p)}{P(X=V_X^p)} 1_{\{x = V_X^p\}}
$$
  
= 
$$
1_{\{x+y > V_{X+Y}^p\}} + 1_{\{P(X+Y=V_{X+Y}^p) > 0\}} \frac{1-p - P(X+Y > V_{X+Y}^p)}{P(X+Y=V_{X+Y}^p)} 1_{\{x+y = V_{X+Y}^p\}}
$$
  

$$
\geq 0, \qquad x < V_X^p,
$$

where we applied  $(6.8)$ .

• When  $x - \hat{V}_X^p > 0$ , we have

$$
\begin{aligned} (1-p)(f_{X+Y}(x+y)-f_X(x))&=\mathbbm{1}_{\{x+y>V^p_{X+Y}\}}-\mathbbm{1}_{\{x>V^p_{X}\}}\\ &+\mathbbm{1}_{\{\mathbbm{P}(X+Y=V^p_{X+Y})>0\}}\frac{1-p-\mathbbm{P}(X+Y>V^p_{X+Y})}{\mathbbm{P}(X+Y=V^p_{X+Y})}\mathbbm{1}_{\{x+y=V^p_{X+Y}\}} \end{aligned}
$$

 $\circ$  181

$$
\begin{aligned} &- \mathbbm{1}_{ \{ \mathbb{P}(X = V_X^p) > 0 \} } \frac{1-p - \mathbb{P} \left( X > V_X^p \right)}{\mathbb{P} \left( X = V_X^p \right)} \mathbbm{1}_{ \{ x = V_X^p \} } \\ & = \mathbbm{1}_{ \{ x + y > V_{X+Y}^p \} } - \mathbbm{1}_{ \{ x > V_X^p \} } \\ &+ \mathbbm{1}_{ \{ \mathbb{P}(X+Y = V_{X+Y}^p) > 0 \} } \frac{1-p - \mathbb{P}(X+Y > V_{X+Y}^p )}{\mathbb{P}(X+Y = V_{X+Y}^p )} \mathbbm{1}_{ \{ x + y > V_{X+Y}^p \} } \\ & \leq \mathbbm{1}_{ \{ x + y > V_{X+Y}^p \} } - \mathbbm{1}_{ \{ x > V_X^p \} } + \mathbbm{1}_{ \{ x + y = V_{X+Y}^p \} } \\ & = \mathbbm{1}_{ \{ x + y > V_{X+Y}^p \} } - \mathbbm{1}_{ \{ x > V_X^p \} } \\ & \leq 0, \qquad x > V_X^p, \end{aligned}
$$

where we applied  $(6.8)$ .

□

Note that in general, the Conditional Tail Expectation is not a coherent risk measure when  $\mathbb{P}(X = V_X^p) > 0$ .

# <span id="page-11-0"></span>**7.4 Numerical Estimates**

We are using the PerformanceAnalytics  $\bigotimes$  package, see also § 6.1.1 of [Mina](#page--1-16) [and Xiao](#page--1-16) [\(2001\)](#page--1-16). In case we care about negative return values, Definitions [7.2](#page-1-3) and [7.6](#page-5-3) are replaced with

$$
\overline{\text{CTE}}_X^p := \mathbb{E}\big[X \mid X < \overline{V}_X^p\big] = \frac{1}{\mathbb{P}\big(X < \overline{V}_X^p\big)} \mathbb{E}\big[X \mathbb{1}_{\{X < \overline{V}_X^p\}}\big]
$$

and

$$
\overline{\mathrm{ES}}_X^p := \overline{V}_X^p + \frac{1}{1-p} \mathbb{E}\big[ \big(X - \overline{V}_X^p\big) \mathbbm{1}_{\{X \leq \overline{V}_X^p\}} \big].
$$

From Proposition [6.14,](#page--1-9) when the cumulative distribution function  $F_X$  is continuous and strictly increasing we have

$$
\overline{\text{CTE}}_X^p = \text{ES}_X^p
$$
  
=  $\mathbb{E}[X | X < \overline{V}_X^p]$   
=  $\mathbb{E}[X | X < -V_X^{1-p}]$   
=  $\frac{1}{\mathbb{P}(X < -V_X^{1-p})} \mathbb{E}[X \mathbb{1}_{\{X < -V_X^{1-p}\}}]$   
=  $-\frac{1}{\mathbb{P}(-X > V_X^{1-p})} \mathbb{E}[-X \mathbb{1}_{\{-X > V_X^{1-p}\}}]$ 

Notes on Financial Risk and Analytics

$$
= -\mathbb{E}\left[-X \mid -X > V_X^{1-p}\right]
$$
\n
$$
= -\overline{\text{CTE}}_{-X}^{1-p}
$$
\n
$$
= -\text{ES}_{-X}^{1-p}.
$$

```
library(PerformanceAnalytics)
2 ES(returns, p=.95, method="historical",invert="TRUE"))
ES(returns, p=.95, method="historical",invert="FALSE")
```
The 95% historical Expected Shortfall is  $ES_X^{95\%} = -0.02087832$ , and can be exactly recovered by the empirical Conditional Tail Expectation (CTE) as

<sup>1</sup> mean(returns[returns<(VaR(returns, p=.95, method="historical")[1])],na.rm=TRUE)

The Gaussian Expected Shortfall is given as −0.0191359 by

```
1 ES(returns, p=.95, method="gaussian",invert="FALSE")
ES(returns, p=.95, method="gaussian",invert="TRUE")
```
It can be recovered from [\(7.4\)](#page-4-2) (after sign inversion) as

$$
\begin{aligned} \text{ES}_X^p &= -\text{ES}_{-X}^{1-p} \\ &= -\left(-\mu + \frac{\sigma}{1-p}\phi(V_Z^{1-p})\right) \\ &= \mu - \frac{\sigma}{1-p}\phi(V_Z^p) \\ &= \mu - \frac{\sigma}{(1-p)\sqrt{2\pi}}e^{-(V_Z^p)^2/2}, \end{aligned}
$$

*i.e.*

```
q=qnorm(.95, mean=0, sd=1)mu=mean(returns,na.rm=TRUE)
sigma=sd(returns,na.rm=TRUE)
4 mu-sigma*dnorm(q)/0.05
```
with output −0.01916536.

The attached  $\mathbb R$  code 1 and  $\mathbb R$  code 2 compute the Expected Shortfall from the practitioner and academic points of views, and compare their outputs to the that of the PerformanceAnalytics package, as illustrated in the next Figure [7.3.](#page-13-0) code 1 and **Q code 2** compute the Expected Shortfall<br>ner and academic points of views, and compare their out-<br>f the Performance<br>Analytics package, as illustrated in the<br>ison.R")<br>se= 265<br>fissers.com and the strained control

```
> source("comparison.R")
Number of samples= 265
```

```
VaR 95 = -0.03420879, Threshold= 0.9433962
CTE 95 = -0.04646176
ES 95 = -0.04623058Historical VaR 95 0= -0.03316604
Gaussian VaR 95 = -0.03209374
Historical ES 95 = -0.04552403
Gaussian ES 95 = -0.04043227
```
<span id="page-13-0"></span>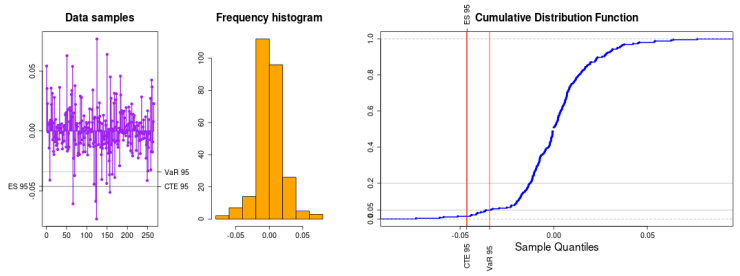

Fig. 7.3: Value at Risk and Expected Shortfall.

#### **Value at Risk** *vs.* **Expected Shortfall**

```
1 dev.new(width=16,height=8)
2 chart.VaRSensitivity(ts(returns),methods=c("HistoricalVaR","HistoricalES"),
         colorset=bluefocus, lwd=4)
```

$$
184 \qquad \qquad \circ
$$

#### Notes on Financial Risk and Analytics

**Risk Confidence Sensitivity of** 

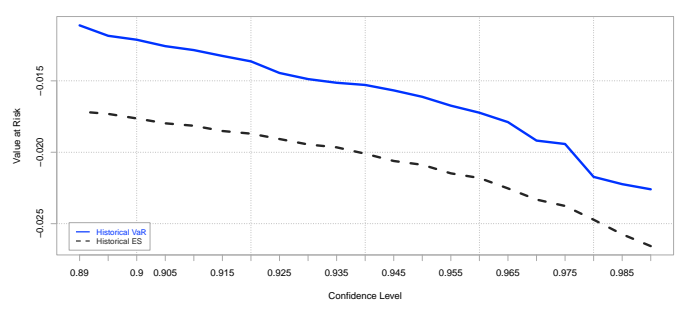

Fig. 7.4: Value at Risk *vs.* Expected Shortfall.

# **Historical** *vs.* **Gaussian risk measures**

```
\frac{1}{2} dev.new(width=16,height=8)
    2 chart.VaRSensitivity(ts(returns),methods=c("HistoricalVaR","GaussianVaR"),
          colorset=bluefocus, lwd=4)
```
The next Figure [7.5](#page-14-0) uses the above  $\mathbb R$  code to compare the historical and Gaussian values at risk.

<span id="page-14-0"></span>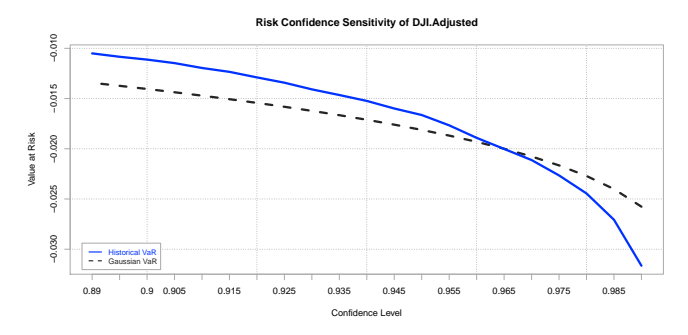

Fig. 7.5: Historical *vs.* Gaussian estimates of Value at Risk.

```
\frac{1}{2} dev.new(width=16,height=8)
    2 chart.VaRSensitivity(ts(returns),methods=c("HistoricalES","GaussianES"), colorset=bluefocus,
          lwd=4)
```
In the next Figure [7.6](#page-15-1) we compare the Gaussian and historical estimates of Expected Shortfall.

<span id="page-15-1"></span>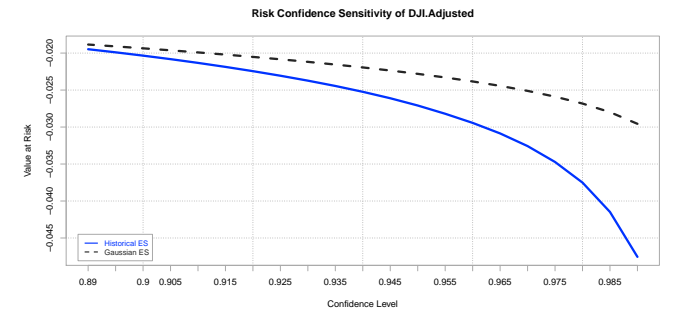

Fig. 7.6: Quantile function.

In Table [7.1](#page-15-0) we summarize some properties of risk measures.

| Risk Measure | Additivity | Homogeneity | Subadditivity | Coherence |
|--------------|------------|-------------|---------------|-----------|
| $V_X$        |            |             |               |           |
| $CTE_X$      |            |             | X             |           |
| $TV_X$       |            |             |               |           |
| $ES_X$       |            |             |               |           |

<span id="page-15-0"></span>Table 7.1: Summary of Risk Measures.

Note that Value at Risk  $V_X^p$  is *coherent* on Gaussian random variables ac-cording to Remark [6.16.](#page--1-17) Similarly, the Conditional Tail Expectation  $\text{CTE}_X^p$ 

is *coherent* on random variables having a continuous CDF by Proposition [7.4](#page-3-0) and Theorem [7.11.](#page-9-0)

# **Exercises**

Exercise [7.1](#page--1-18) Let *X* denote an exponentially distributed random variable with parameter  $\lambda > 0$ , *i.e.* the distribution of X has the cumulative distribution function (CDF)

$$
F_X(x) = \mathbb{P}(X \leq x) = 1 - e^{-\lambda x}, \qquad x \geq 0,
$$

and the probability density function (PDF)

$$
f_X(x) = F'_X(x) = \lambda e^{-\lambda x}, \qquad x \geqslant 0.
$$

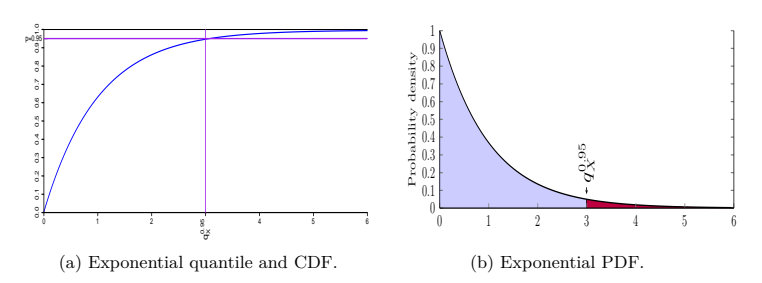

a) Compute the conditional tail expectation

$$
\mathbb{E}[X \mid X > \text{VaR}_X^p] = \frac{1}{\mathbb{P}(X > \text{VaR}_X^p)} \int_{\text{VaR}_X^p}^{\infty} x f_X(x) dx.
$$

b) Compute the tail value at risk

$$
\mathrm{TV}_{X}^p = \frac{1}{1-p} \int_p^1 V_X^q dq.
$$

<span id="page-16-0"></span>Exercise [7.2](#page--1-19) Consider *X* an (integrable) random variable and  $z \in \mathbb{R}$  such that  $\mathbb{P}(X > z) > 0$ .

- a) Show that  $\mathbb{E}[X \mid X > z] > z$ .
- b) Show that  $\mathbb{E}[X \mid X > z] \geq \mathbb{E}[X]$ .

c) Show that 
$$
\mathbb{E}[X \mid X > z] > \mathbb{E}[X]
$$
 if  $\mathbb{P}(X \leq z) > 0$ .  
d) Show that  $\text{CTE}_X^p > \mathbb{E}[X]$ .

Exercise [7.3](#page--1-20) Consider the following data set.

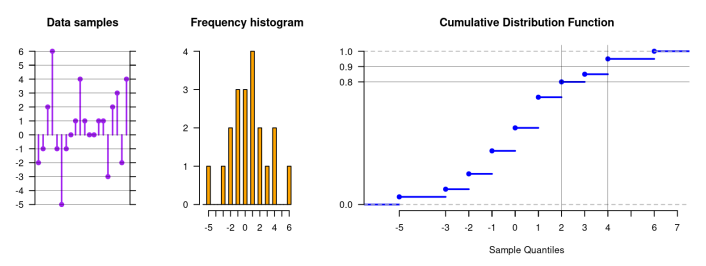

Find the Value at Risk Va $R_X^p$  and the Conditional Tail Expectation  $CTE_X^p =$  $\mathbb{E}[X \mid X > \text{VaR}_X^p]$  and mark their values on the graph in the following cases.

- a)  $p = 0.9$ .
- b)  $p = 0.8$ .

Exercise [7.4](#page--1-21)

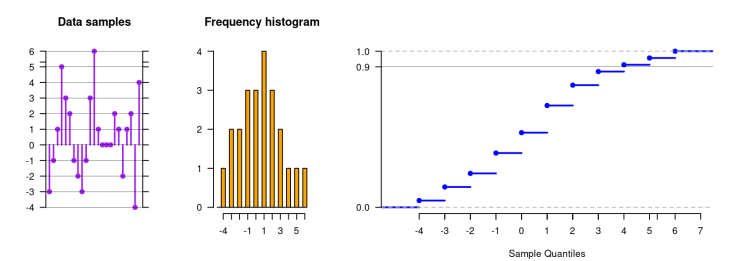

Let  $p = 0.9$ . For the above data set represented by the random variable X, compute the numerical values of the following quantities.

a) 
$$
\text{VaR}_X^{\mathfrak{D}}
$$
,  
b)  $\mathbb{E}[X \mathbb{1}_{\{X > V_X^{\mathfrak{D}}\}}$ ,  
c)  $\mathbb{P}(X > V_X^{\mathfrak{D}})$ ,  
d)  $\text{CTE}_X^{\mathfrak{D}} = \mathbb{E}[X | X > V_X^{\mathfrak{D}}] = \mathbb{E}[X \mathbb{1}_{\{X > V_X^{\mathfrak{D}}\}}] / \mathbb{P}(X > V_X^{\mathfrak{D}})$   
e)  $\mathbb{E}[X \mathbb{1}_{\{X \geq V_X^{\mathfrak{D}}\}}]$ ,

 $188$ 

,

- f)  $\mathbb{P}(X \geqslant V_X^{90}),$ g)  $ES_X^{90} = \frac{1}{1}$  $\frac{1}{1-p} \left( \mathbb{E} \left[ X \mathbb{1}_{\{X \geq V_X^{90}\}} \right] + V_X^{90} \left( 1-p - \mathbb{P} \left( X \geq V_X^{90} \right) \right) \right),$
- h) TV $_X^{90} = \frac{1}{1}$ 1 − *p*  $\int_0^1$  $\int_{p}^{1} V_X^q dq$ ,

and mark the values of  $\text{VaR}_X^{90\%}$ ,  $\text{CTE}_X^{90\%}$ ,  $\text{ES}_X^{90\%}$ ,  $\text{TV}_X^{90\%}$  on the above graph.

Exercise [7.5](#page--1-22) Consider a random variable  $X \in \{10, 100, 150\}$  with the distribution

$$
\mathbb{P}(X=10) = 96\%, \quad \mathbb{P}(X=100) = 3\%, \quad \mathbb{P}(X=150) = 1\%.
$$

Compute

- a) the Value at Risk  $V_X^{98\%}$ ,
- b) the Tail Value at Risk  $\mathrm{TV}_X^{98\%}$ ,
- c) the Conditional Tail Expectation  $\mathbb{E}[X \mid X > V_X^{98\%}],$  and
- d) the Expected Shortfall  $E_X^{98\%}$ .

Exercise [7.6](#page--1-23) Consider two independent random variables *X* and *Y* with same distribution given by

 $\mathbb{P}(X = 0) = \mathbb{P}(Y = 0) = 90\%$  and  $\mathbb{P}(X = 100) = \mathbb{P}(Y = 100) = 10\%$ .

a) Plot the cumulative distribution function of *X* on the following graph:

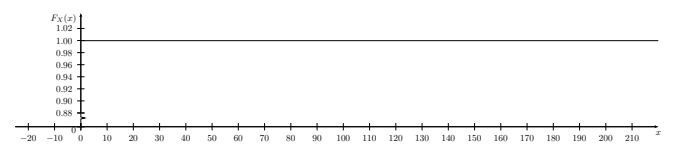

Fig. 7.8: Cumulative distribution function of *<sup>X</sup>*.

b) Plot the cumulative distribution function of  $X + Y$  on the following graph:

N. Privault

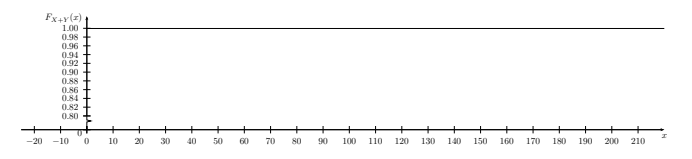

Fig. 7.9: Cumulative distribution function of  $X + Y$ .

- c) Give the values at risk  $V_{X+Y}^{99\%}$ ,  $V_{X+Y}^{95\%}$ ,  $V_{X+Y}^{90\%}$ .
- d) Compute the *Tail Value at Risk*

$$
\mathrm{TV}_X^{90\%} := \frac{1}{1-p} \int_p^1 V_X^q dq
$$

at the level  $p = 90\%$ .

e) Compute the *Tail Value at Risk*

$$
\mathrm{TV}_{X+Y}^p := \frac{1}{1-p} \int_p^1 V_{X+Y}^q dq
$$

at the levels  $p = 90\%$  and  $p = 80\%$ .

Exercise [7.7](#page--1-24) (Exercise [6.2](#page--1-25) continued).

a) Compute the Tail Value at Risk

$$
\mathrm{TV}^p_X := \frac{1}{1-p} \int_p^1 V^q_X dq
$$

for all *p* in the interval [0.99, 1], and give the value of  $TV_X^{99\%}$ .

b) Taking  $p = 0.98$ , compute the Conditional Tail Expectation

$$
\mathrm{CTE}_X^{98\%} = \mathbb{E}\left[X \mid X > V_X^{98\%}\right] = \frac{1}{\mathbb{P}\left(X > V_X^p\right)} \mathbb{E}\left[X \mathbbm{1}_{\{X > V_X^p\}}\right].
$$

Exercise [7.8](#page--1-26) We assume that the payoff *X* of a portfolio follows the standard logistic distribution with cumulative distribution function (CDF)

$$
F_X(x) = \mathbb{P}(X \leqslant x) = \frac{1}{1 + e^{-x}}, \qquad x \in \mathbb{R},
$$

and the probability density function (PDF)

Notes on Financial Risk and Analytics

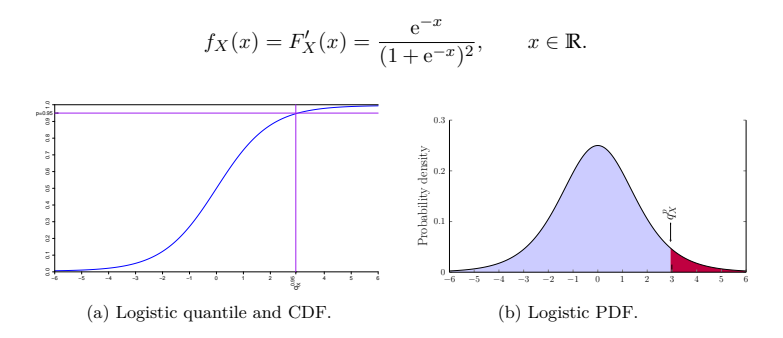

a) Compute the quantile  $q_X^p = \text{VaR}_X^p$  of *X* at any level  $p \in [0,1]$ , defined by the relation

$$
F_X(q_X^p) = \mathbb{P}(X \leqslant \text{VaR}_X^p) = p.
$$

b) Compute the conditional tail expectation

$$
\mathbb{E}[X \mid X > \text{VaR}_X^p] = \frac{1}{\mathbb{P}(X > \text{VaR}_X^p)} \int_{\text{VaR}_X^p}^{\infty} x f_X(x) dx.
$$

Hint. We have

$$
\int_{a}^{\infty} \frac{xe^{-x}}{(1+e^{-x})^2} dx = \log(1+e^a) - \frac{ae^a}{1+e^a}, \qquad a \in \mathbb{R}.
$$

c) Compute the tail value at risk

$$
\mathrm{TV}_X^p = \frac{1}{1-p} \int_p^1 V_X^q dq.
$$

Hint. We have  $\int_{p}^{1} \log q dq = p - 1 - p \log p, p \in (0, 1)$ .

#### Exercise [7.9](#page--1-27)

a) Show that for any random variable *Z* with probability density function  $f_Z : \mathbb{R} \to \mathbb{R}_+$  we have

<span id="page-20-0"></span>
$$
q\mathbb{P}(Z \geqslant q) \leqslant \mathbb{E}\big[Z\mathbb{1}_{\{Z \geqslant q\}}\big] = \int_{q}^{\infty} x f_Z(x) dx, \qquad q \geqslant 0. \tag{7.8}
$$

- b) Compute the left hand side and right hand side of the inequality [\(7.8\)](#page-20-0) when  $Z \simeq \mathcal{N}(0, 1)$  has the standard normal distribution and *q* is the quantile  $q_Z^p$  of *Z* at the level  $p \in [0,1]$ .
- *z* (*z*) Given  $X \simeq \mathcal{N}(\mu_X, \sigma_X^2)$  a Gaussian random variable with mean  $\mu_X$  and variance  $\sigma_X^2$ , show that the Gaussian Value at Risk

$$
V_X^p = \mu_X + \sigma_X q_Z^p
$$

is upper bounded by the Gaussian conditional tail expectation

$$
\text{CTE}_X^p = \mu_X + \frac{\sigma_X}{1-p} \phi(q_Z^p)
$$

where

$$
\phi(z) = \frac{1}{\sqrt{2\pi}} e^{-z^2/2}, \qquad z \in \mathbb{R},
$$

is the standard normal probability density function.